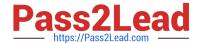

# VCS-276<sup>Q&As</sup>

Administration of Veritas NetBackup 8.0

# Pass Veritas VCS-276 Exam with 100% Guarantee

Free Download Real Questions & Answers PDF and VCE file from:

https://www.pass2lead.com/vcs-276.html

100% Passing Guarantee 100% Money Back Assurance

Following Questions and Answers are all new published by Veritas
Official Exam Center

- Instant Download After Purchase
- 100% Money Back Guarantee
- 365 Days Free Update
- 800,000+ Satisfied Customers

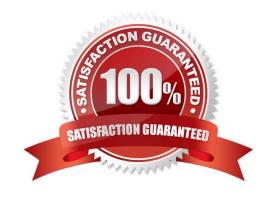

### https://www.pass2lead.com/vcs-276.html

#### 2024 Latest pass2lead VCS-276 PDF and VCE dumps Download

#### **QUESTION 1**

An administrator has a backup policy with the following policy attributes: 3 paths listed in the Backup Selections list 5 clients listed in the Clients list Allow multiple data streams is selected Limit jobs per policy is set to 4

How many jobs go Active when the job is started, excluding parent jobs, assuming there are enough storage resources to handle the expected jobs?

A. 3

B. 4

C. 12

D. 15

Correct Answer: C

#### **QUESTION 2**

An administrator wants deduplication clients in a remote office to perform backups so that less data is sent over the wide area network (WAN).

Which action should the administrator perform to reduce the total amount of data sent over the WAN?

A. set client attributes to Always use the media server

B. set client attributes to Always use client-side deduplication

C. set deduplication disk pool to Limit I/O streams

D. enable deduplication stream handlers for the clients

Correct Answer: B

#### **QUESTION 3**

Using the default values in the activity monitor, a failed job is discovered among hundreds of jobs that ran during the evening. The administrator would like to view all related jobs to verify they completed successfully.

Where in the activity monitor can the administrator find all related parent and child jobs?

A. right-click the failed job and select Sort, and sort by Job PID

B. double-click the failed job and select the Detailed Status tab

C. right-click the failed job and select View Job Hierarchy

D. right-click the failed job and select Troubleshooter

Correct Answer: C

## https://www.pass2lead.com/vcs-276.html

2024 Latest pass2lead VCS-276 PDF and VCE dumps Download

#### **QUESTION 4**

Which action is performed by the NetBackup deduplication plug-in?

- A. writing data segments into the MSDP containers
- B. processing MSDP transaction logs
- C. performing file fingerprinting actions
- D. performing queue processing

Correct Answer: C

#### **QUESTION 5**

How can an administrator determine the storage and database paths for a Media Server Deduplication Pool?

- A. run the Configure Disk Storage Server wizard for the MSDP
- B. view Storage Unit >View Properties for the MSDP storage unit
- C. view Disk Pool> Disk volumes for the MSDP disk pool
- D. view Storage Server > Properties for the storage server

Correct Answer: C

Latest VCS-276 Dumps

VCS-276 PDF Dumps

VCS-276 VCE Dumps